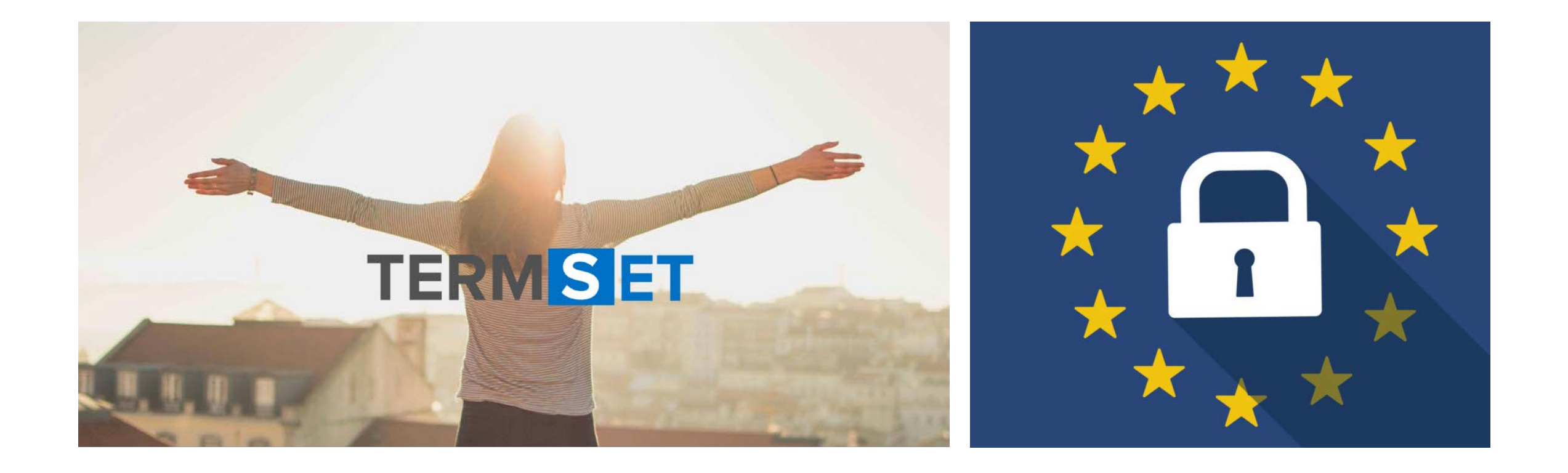

### **GDPR Sensitive Data Discovery**

Quickly respond to Right To Be Forgotten & Subject Access Request

## Who are TermSet

TermSet is a UK software company founded in 2013, our team has over 20 years' experience in developing ground breaking software products.

Our mission is to develop affordable software products for small, medium and enterprise organisations.

We embrace the latest innovative technologies including Artificial Intelligence based on Pattern Matching, Machine Learning and Natural Language Processing.

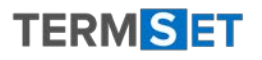

#### *\*Information taken from the Ponemon Institute Research report May 2017.*

The Challenge

- GDPR will require all organisations that trade within Europe to focus on identifying and retrieving personal data of employees, customers such as names, addresses or financial data.
- The "Subject Access Request" response time will decrease from 40 days down to 30 days.
- The new "Right to be Forgotten/Removed" rule will allow employees, customers to request that you identify and retrieve all the digital information you hold on them and then remove it entirely from your systems.
- Your employees are busy being productive and collaborating, however typically 80% of their information is stored in unstructured documents.
- These documents are typically being stored in approved & non approved IT systems, such as File Shares, SharePoint, DropBox, Google Drive. SHADOW IT

- 49% of organisations had a document breach in the past 2 years\*
- 73% of employees are accidentally exposing information stored within documents\*
- 63% of organisation's claim they are unable to locate sensitive data stored in documents\*

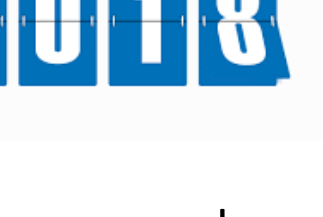

25th of May

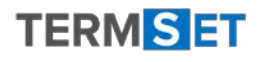

### The Solution

**ScanR** is a low cost software product that helps organisations comply with GDPR, helping towards avoiding substantial fines and reputational damage.

Discovers Sensitive and Personal Identifiable Information within all types of structured and unstructured documents, produce intelligent reports and take actions.

Automates the process for responding to Right to be Forgotten and Subject Access Request's.

### Why companies are investing in *ScanR*

We use Artificial Intelligence based on Pattern Matching this ensures key word accuracy Budget friendly we guarantee we can not be beaten on price Simple to deploy no need for additional infrastructure Up and running in one day

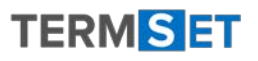

3 Steps to achieve GDPR sensitive data compliance

- Discover Sensitive & Personal Identifiable Information within all types of structured & unstructured documents, stored within your organisation.
- Understand all versions of Word, Excel, PowerPoint, PDF, Photocopies & images.

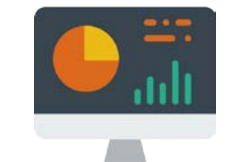

Discover Report Action

- Includes Artificial Intelligence with Pattern Matching to ensure key word accuracy.
- Build interactive reports to make informed decisions.
- Score sensitive words or phrases based on the level of exposure.

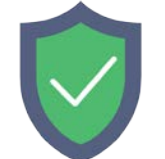

- A fully automated process for responding to Right to be Forgotten & Subject Access Request's.
- Produce a Word or PDF document that can be sent to the person making the inquiry.
- Full audit trail showing inquiry, confirmation & response dates.
- Remove or delete documents containing sensitive information.

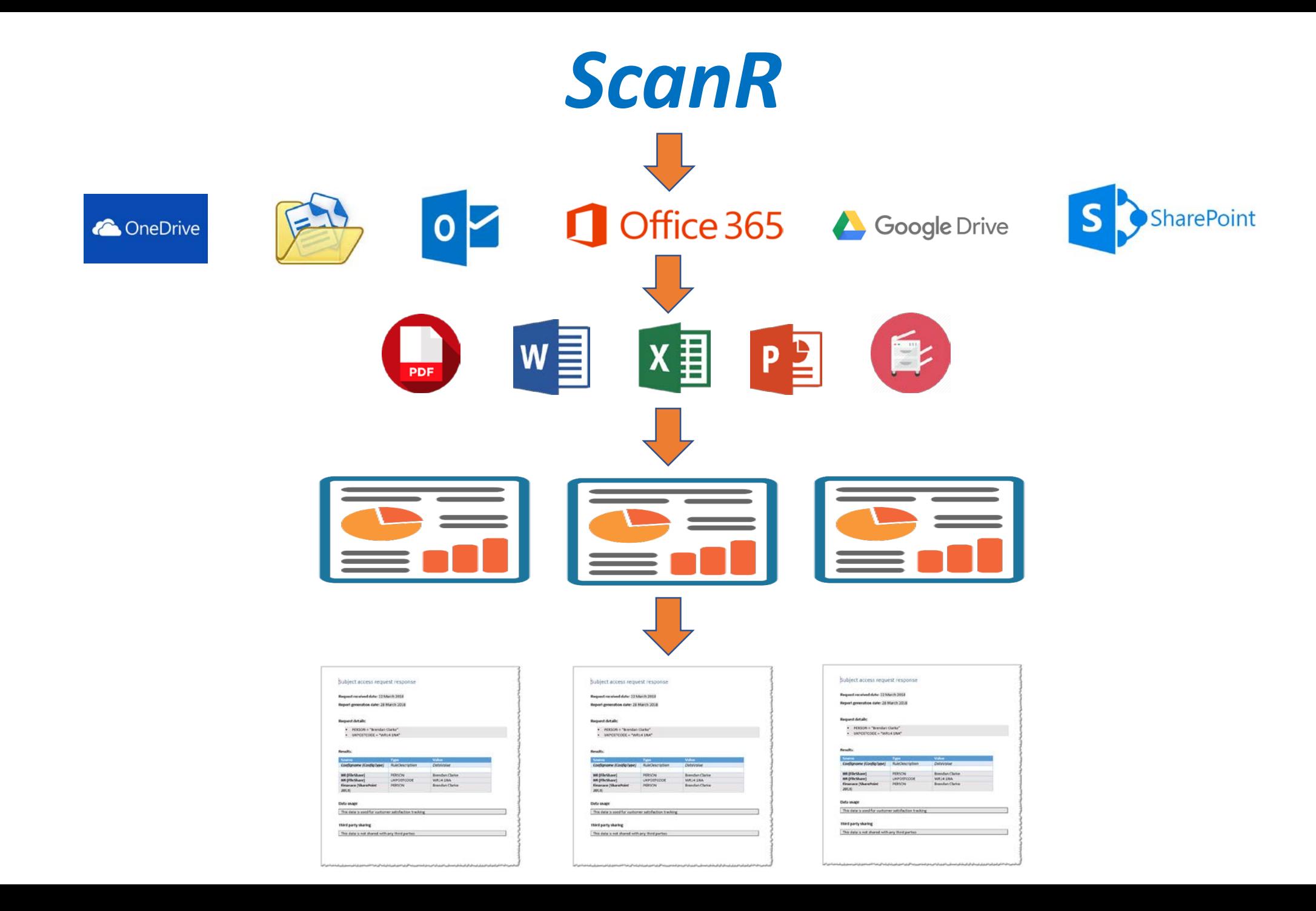

# Product Demo

### Quick overview

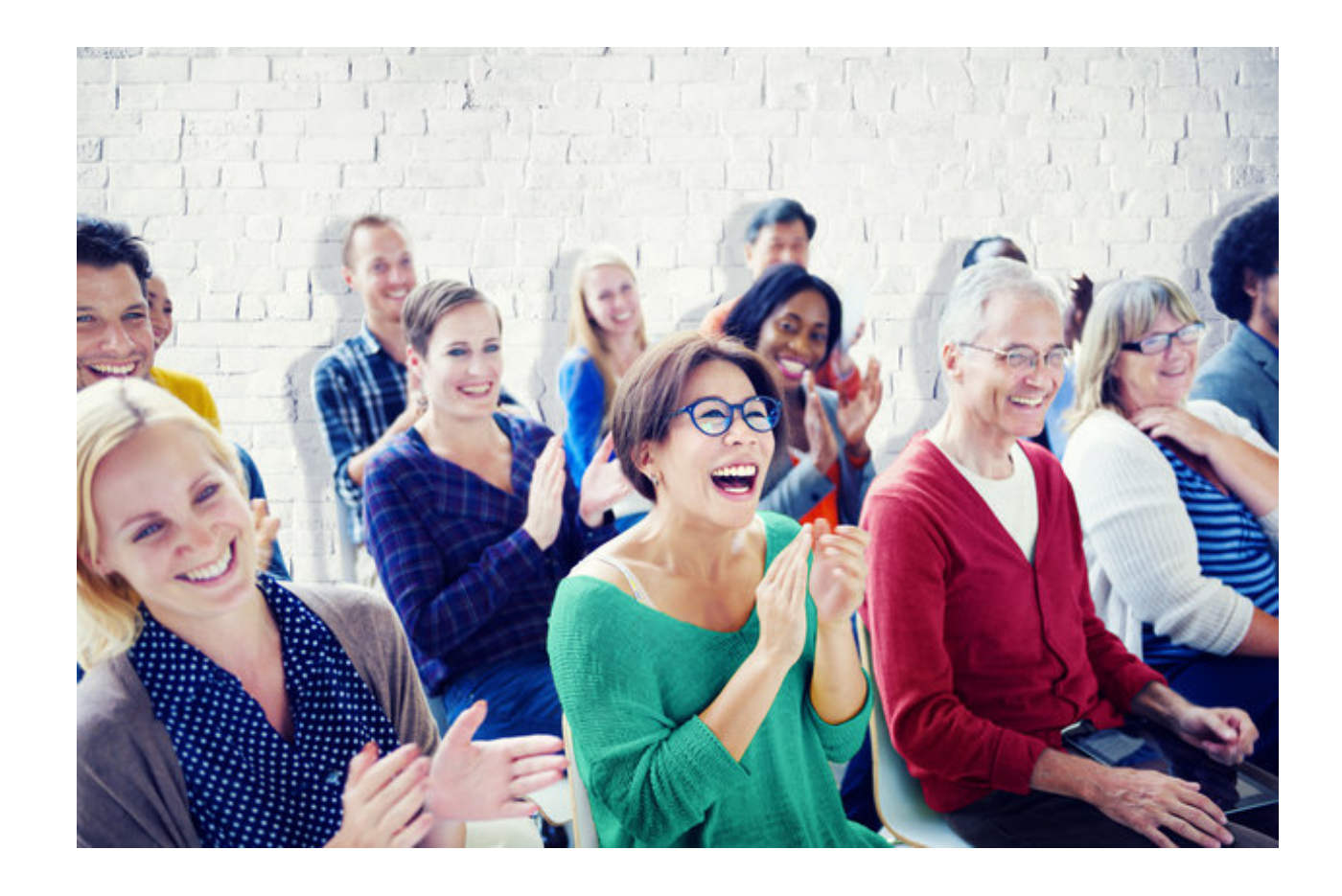

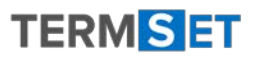

# Discovery

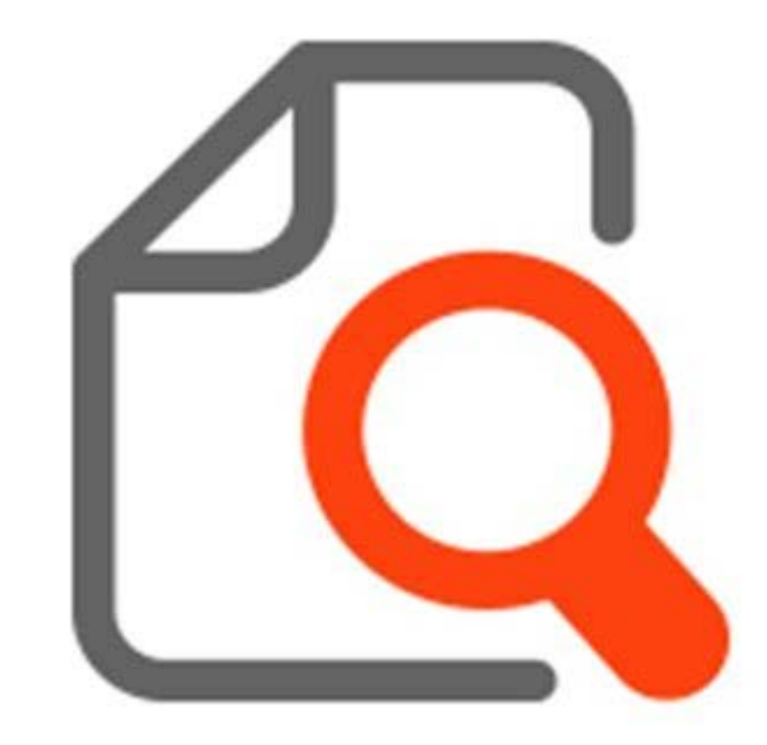

**HOME PAGE** 

**ADD** 

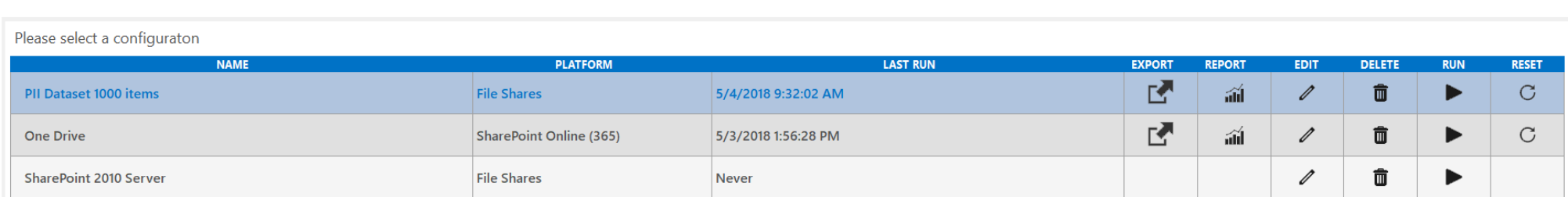

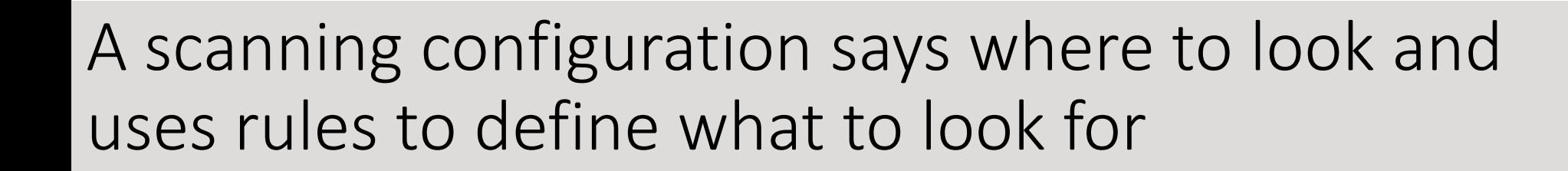

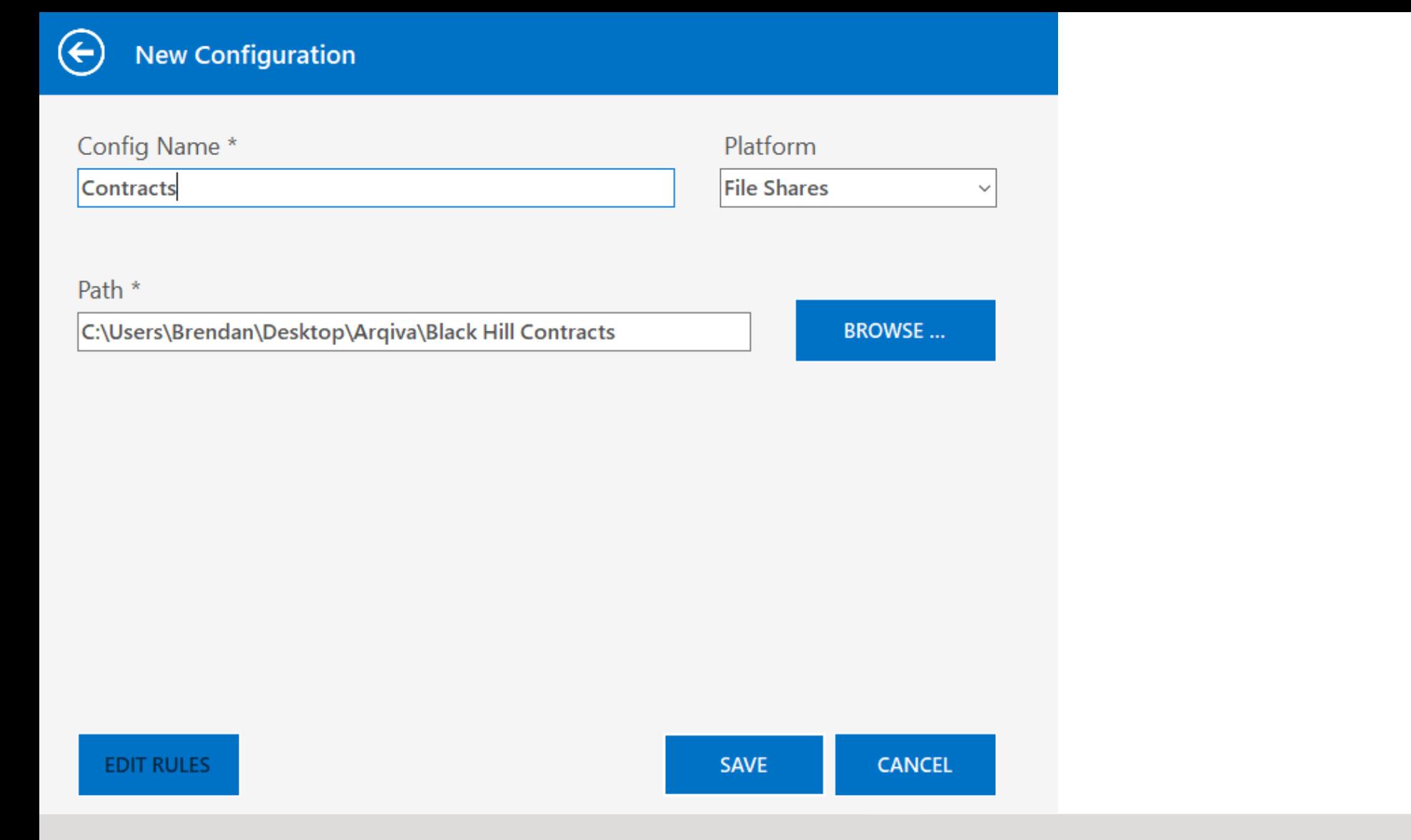

First we choose the platform and connect to the content (in this case a file share)

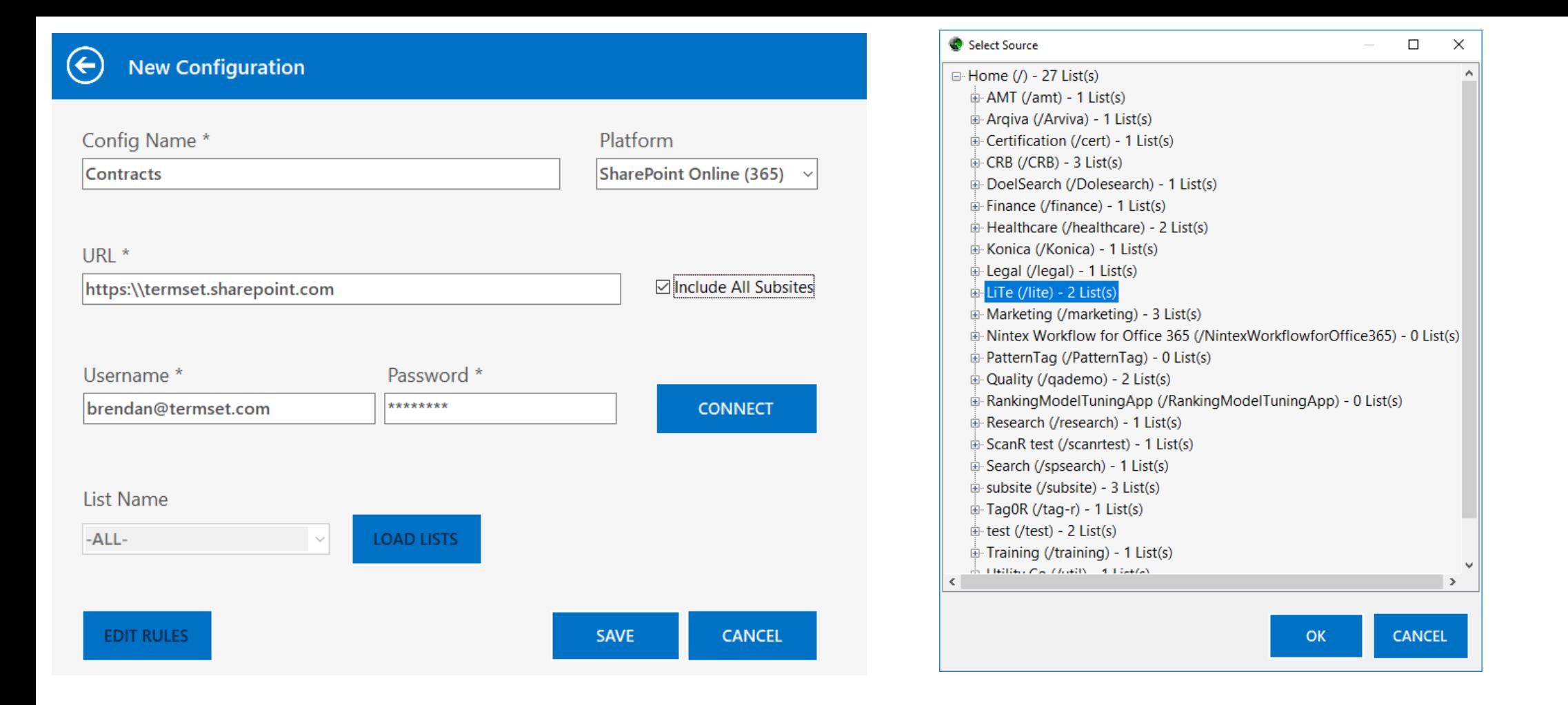

Or in SharePoint we can choose the areas we wish to scan

#### Australia Medical Account Number

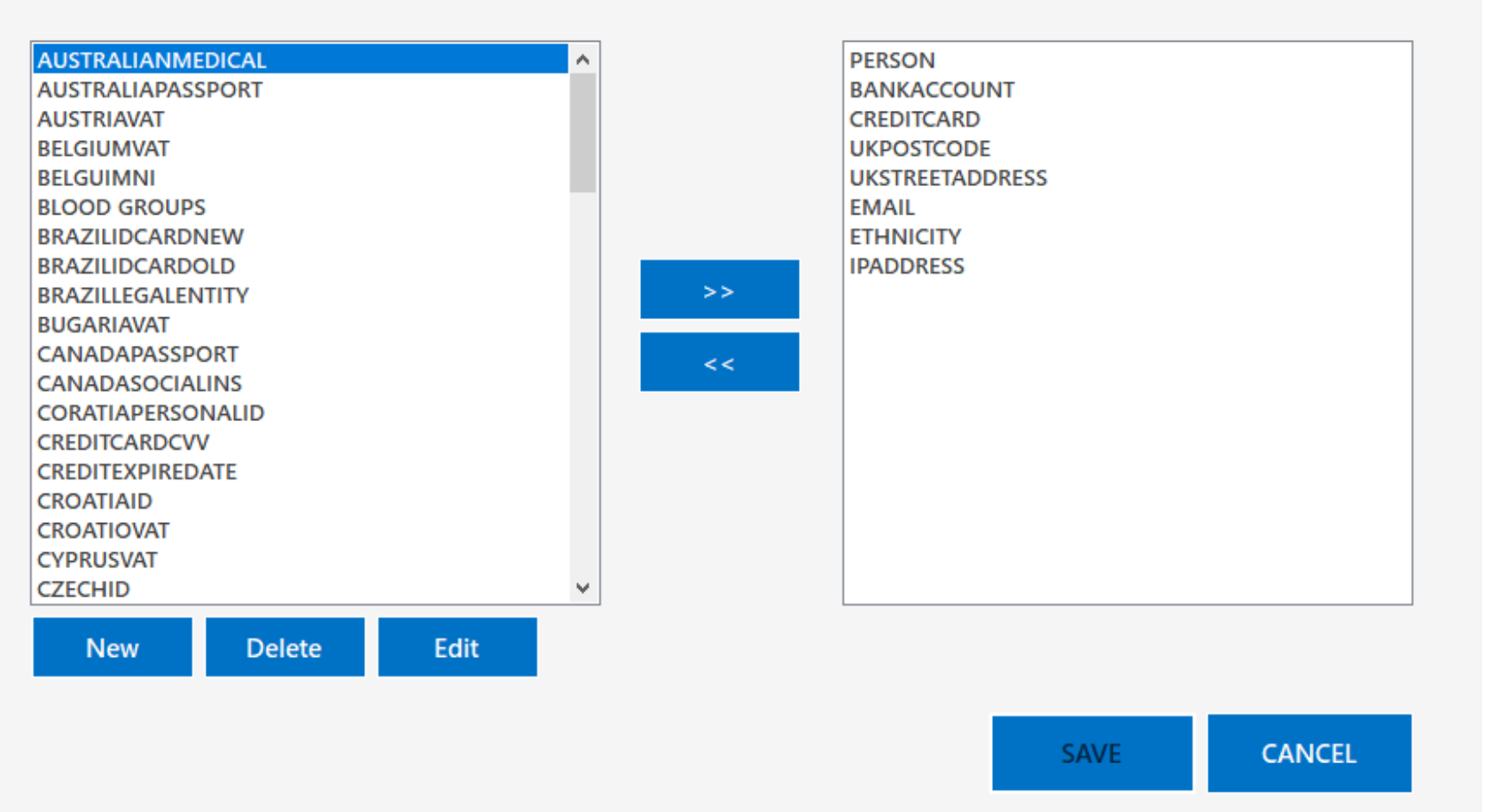

Finally we choose what types of data we would like to discover. There are over 100 pre-defined and you can add your own.

#### $(\infty)$ **RULE EDITOR**

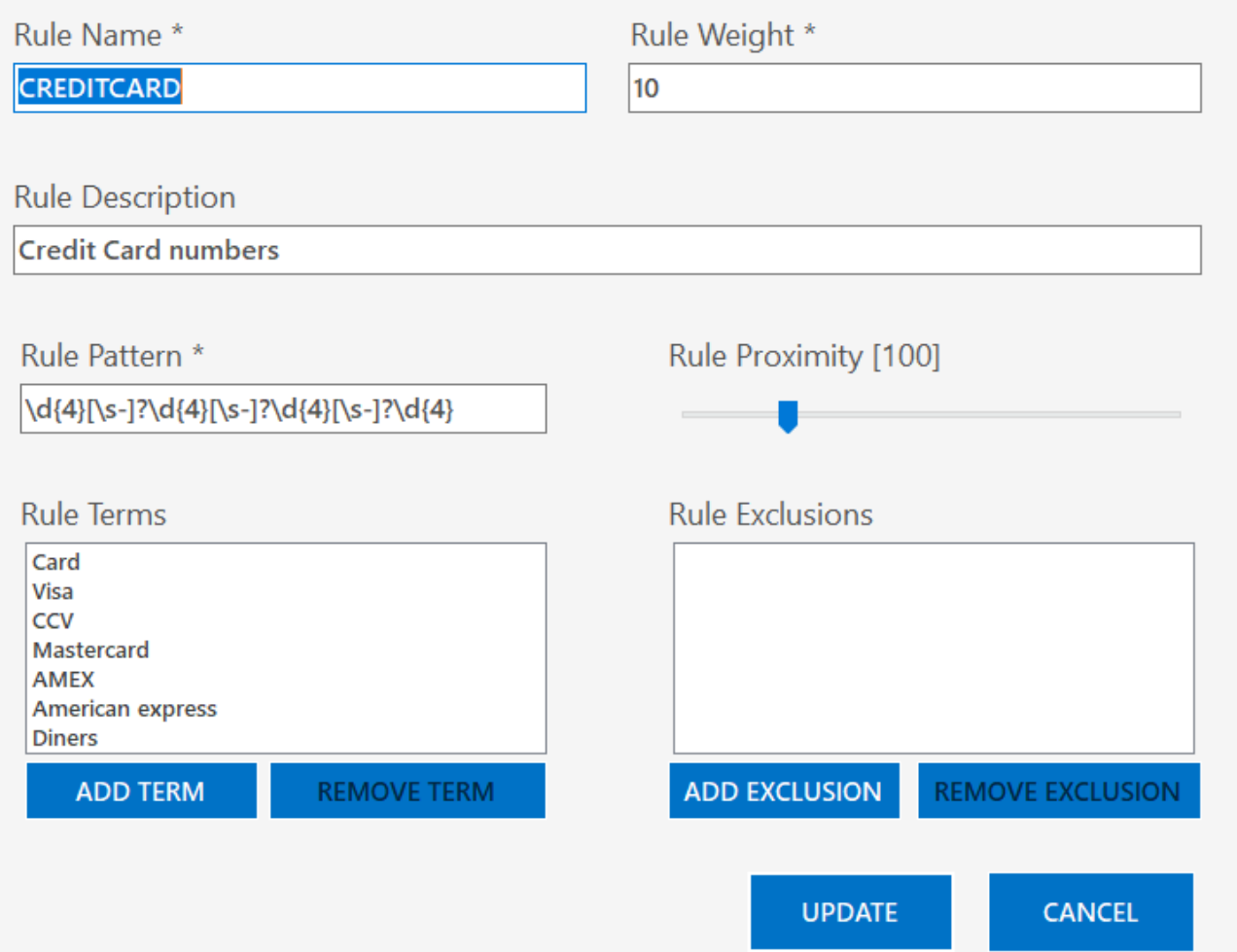

Rules use a range of techniques (including AI) to identify sensitive information and minimize false-positives

Please select a configurato

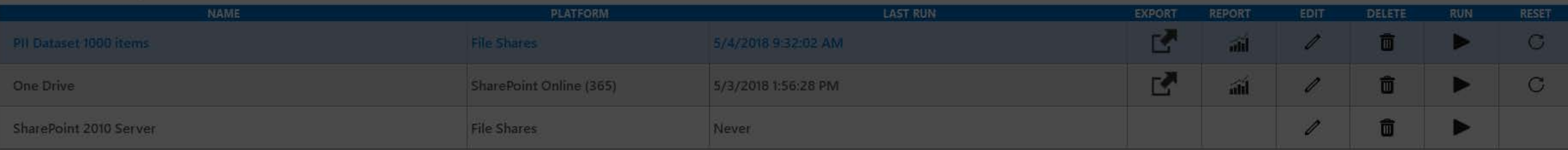

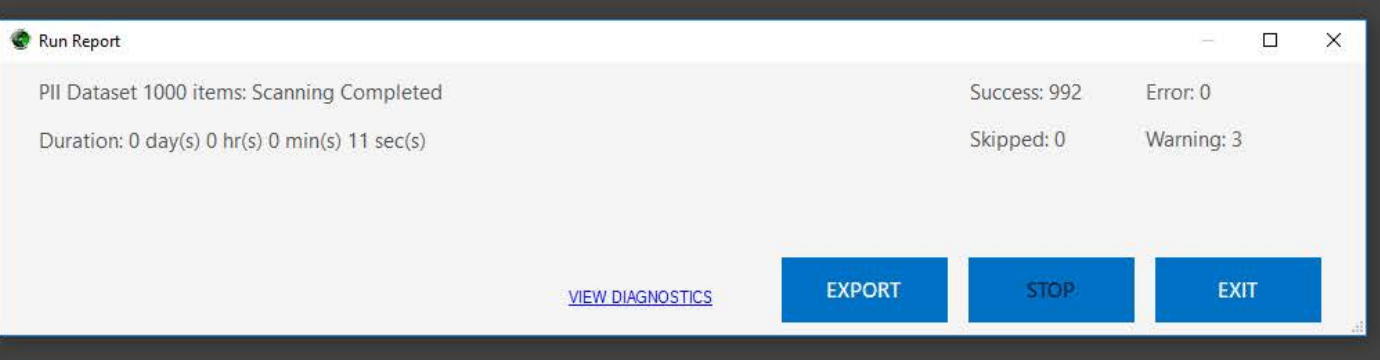

### We can now run a scan. Text is extracted from the content and the rules are tested.

# *ScanR* Reporting

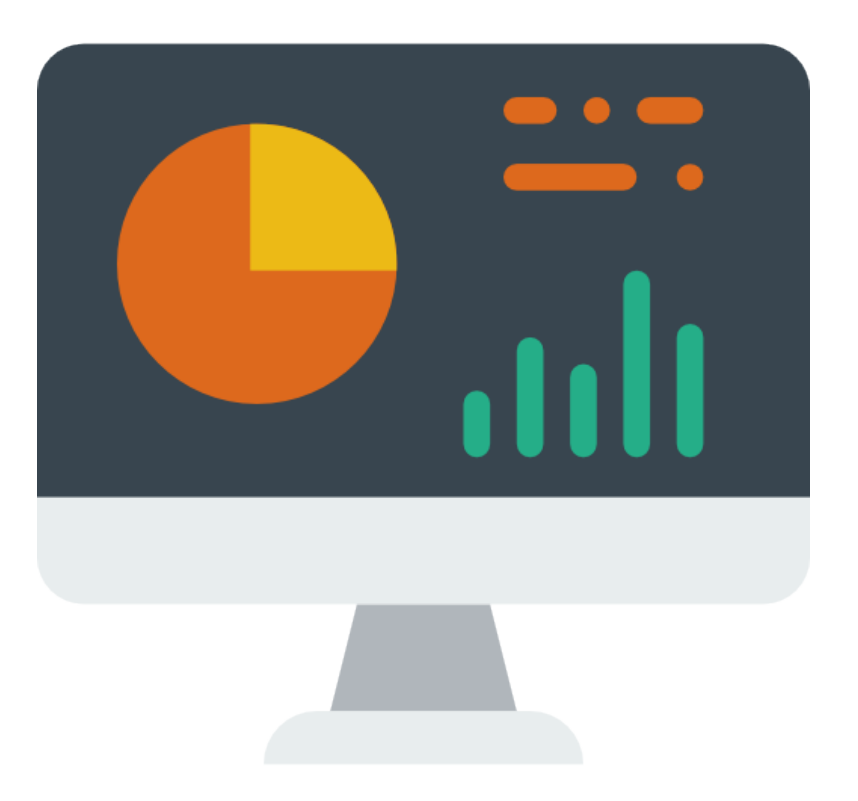

Success: 99 Error: 0

Warning: Skipped: I

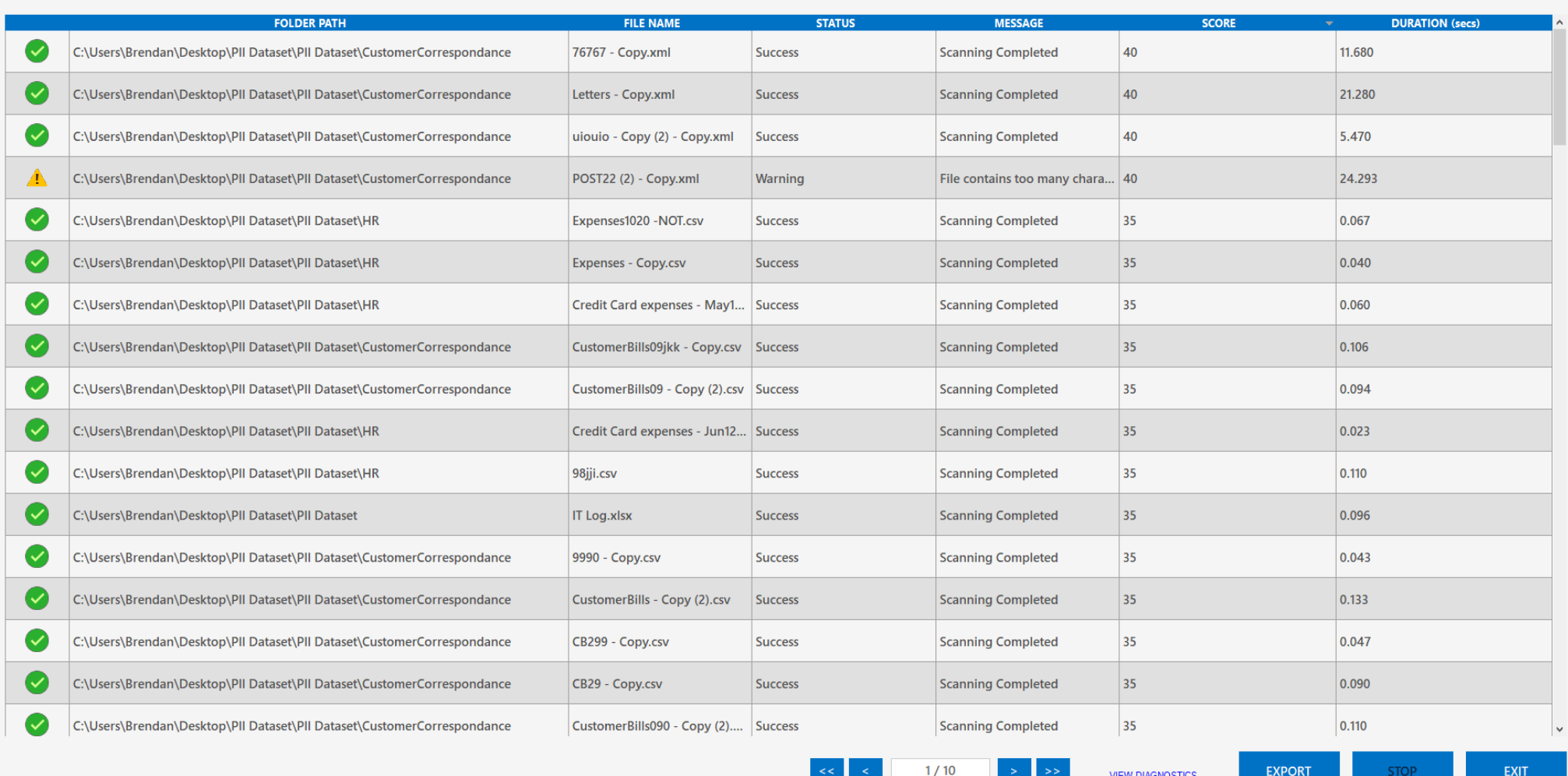

The sensitive data is found and added to a database for analysis

### Log Details

 $\Box$ 

 $\times$ 

File: C:\Users\Brendan\Desktop\PII Dataset\PII Dataset\CustomerCorrespondance\Letters - Copy.xml

Score: 40

**Status: Success** 

Message: Scanning Completed

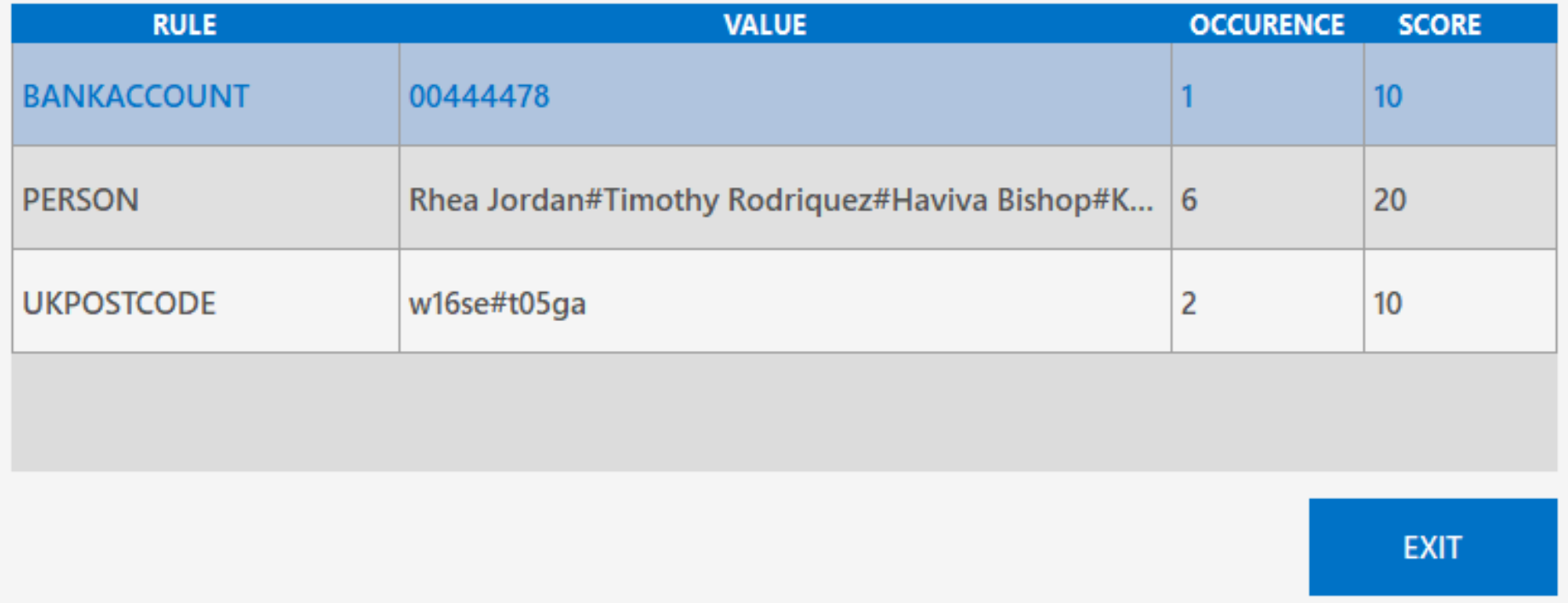

## We can examine the findings of any document

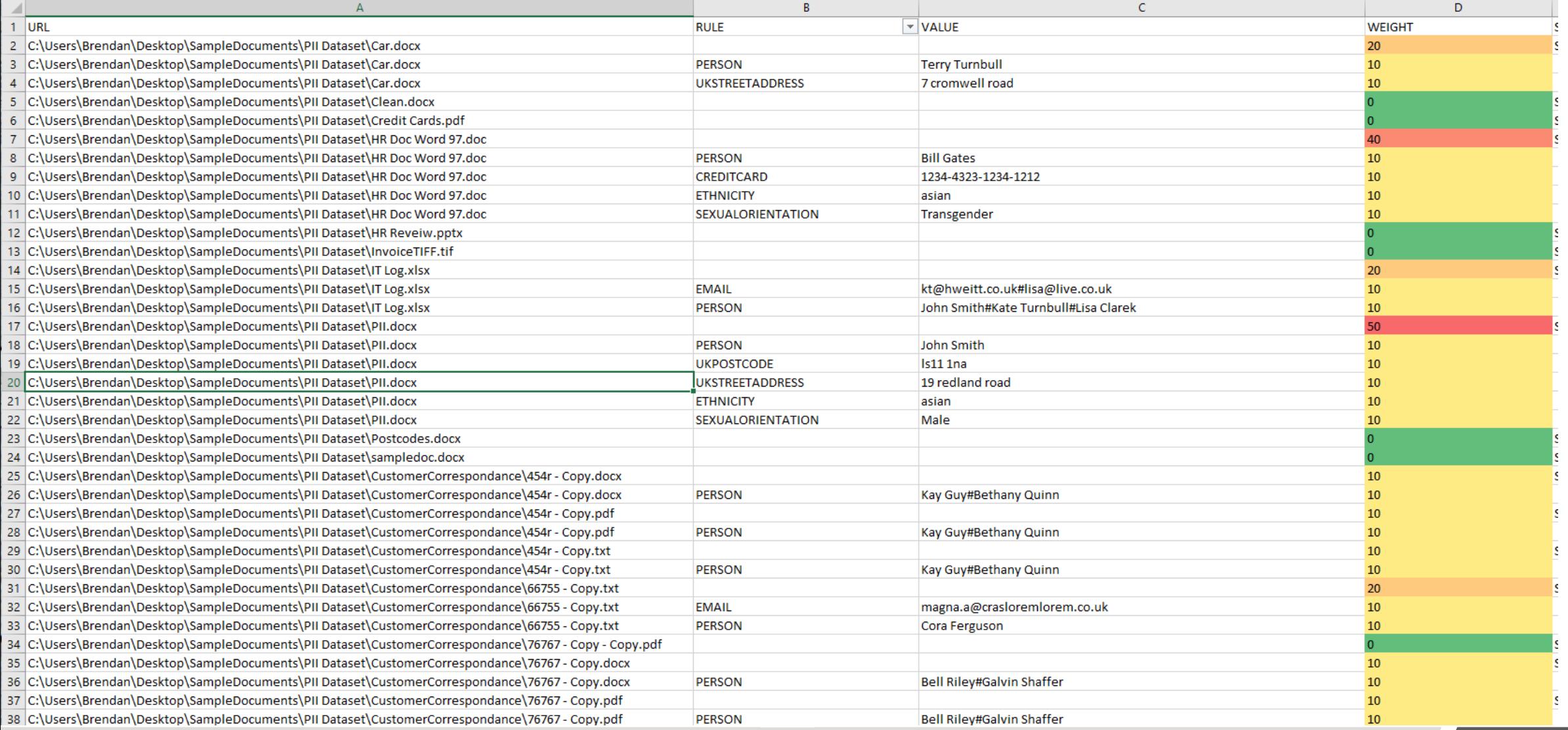

### Or we can export the results to Excel for analysis

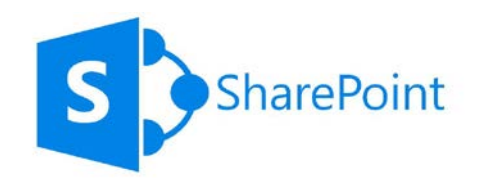

### Creates 3 X New Columns

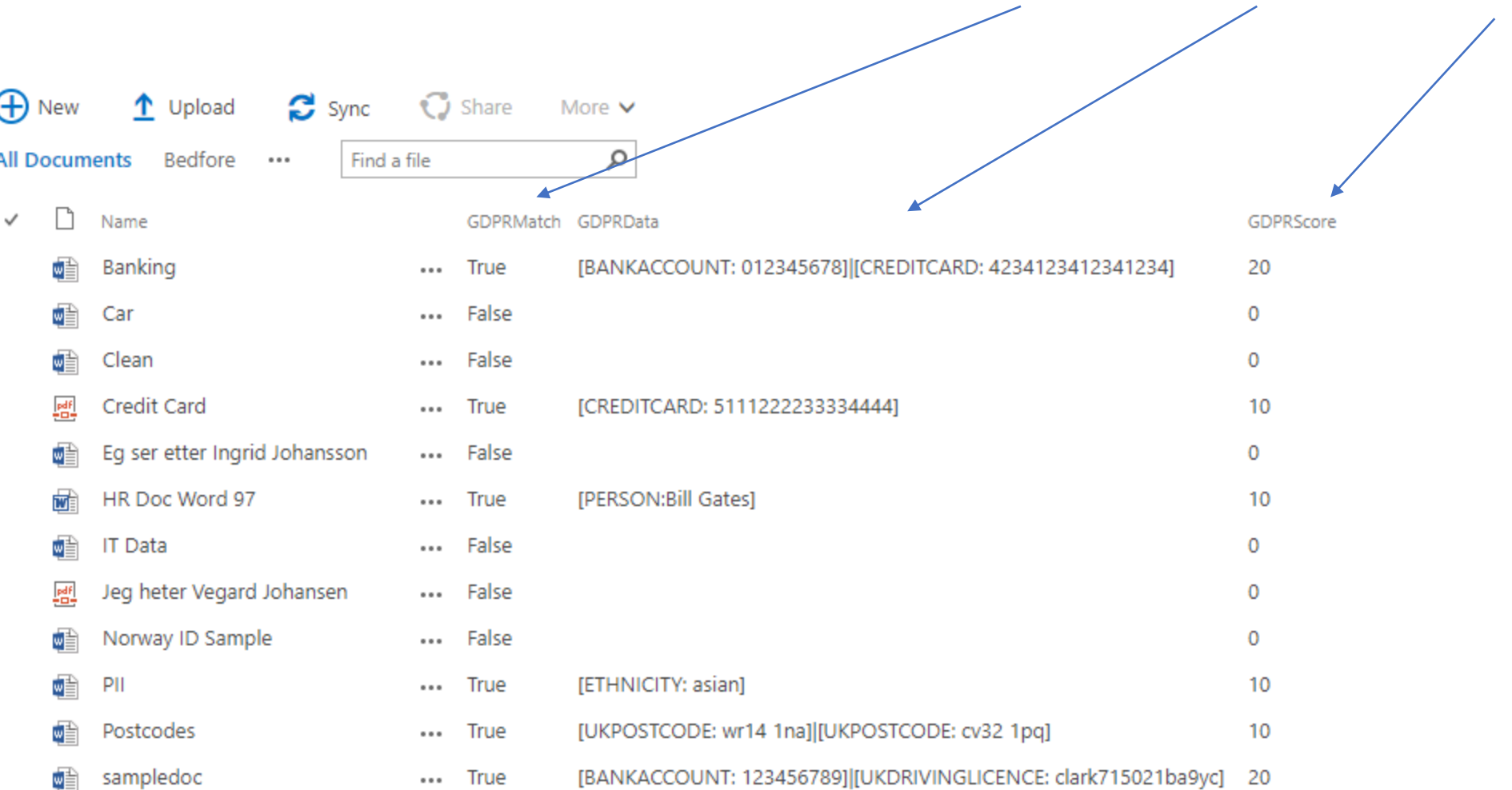

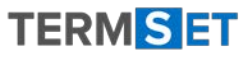

## Action

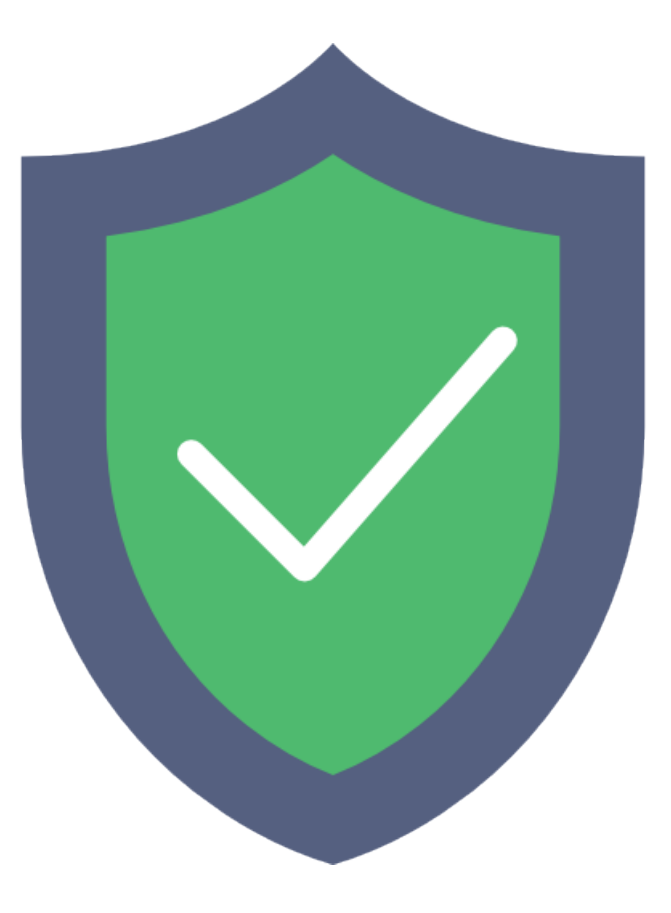

Please select a report -

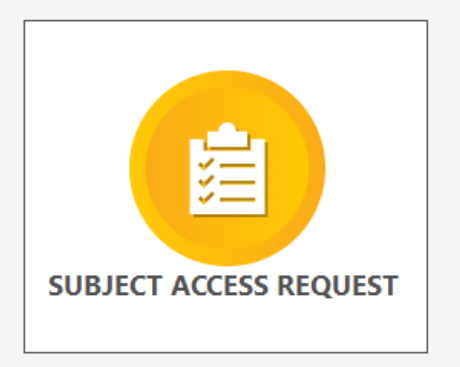

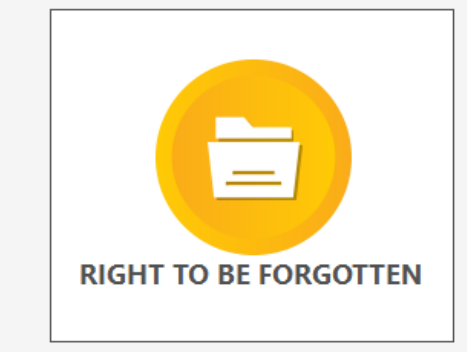

### We can also use the results for reporting and taking actions

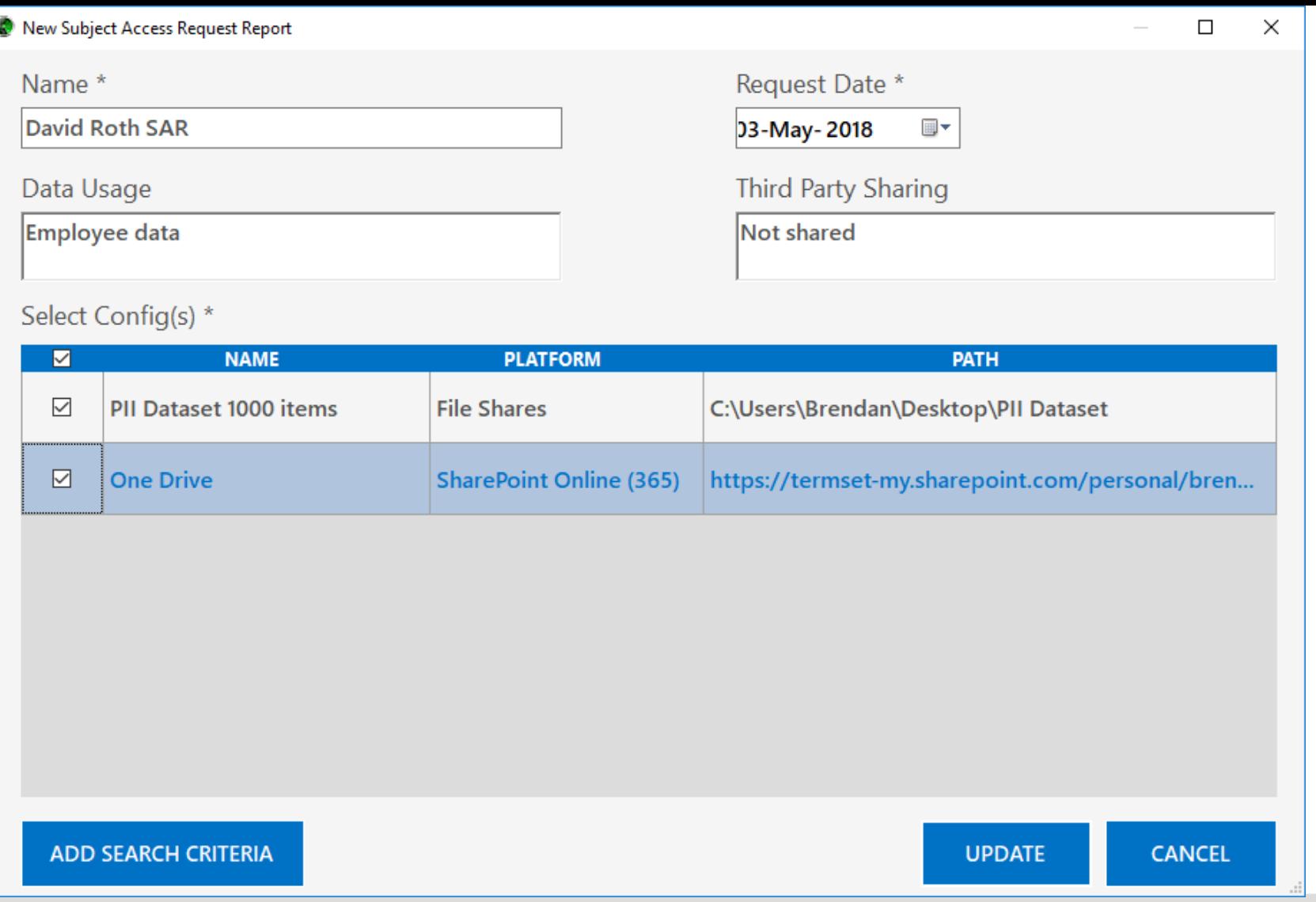

We can create a subject access request that first says where to look

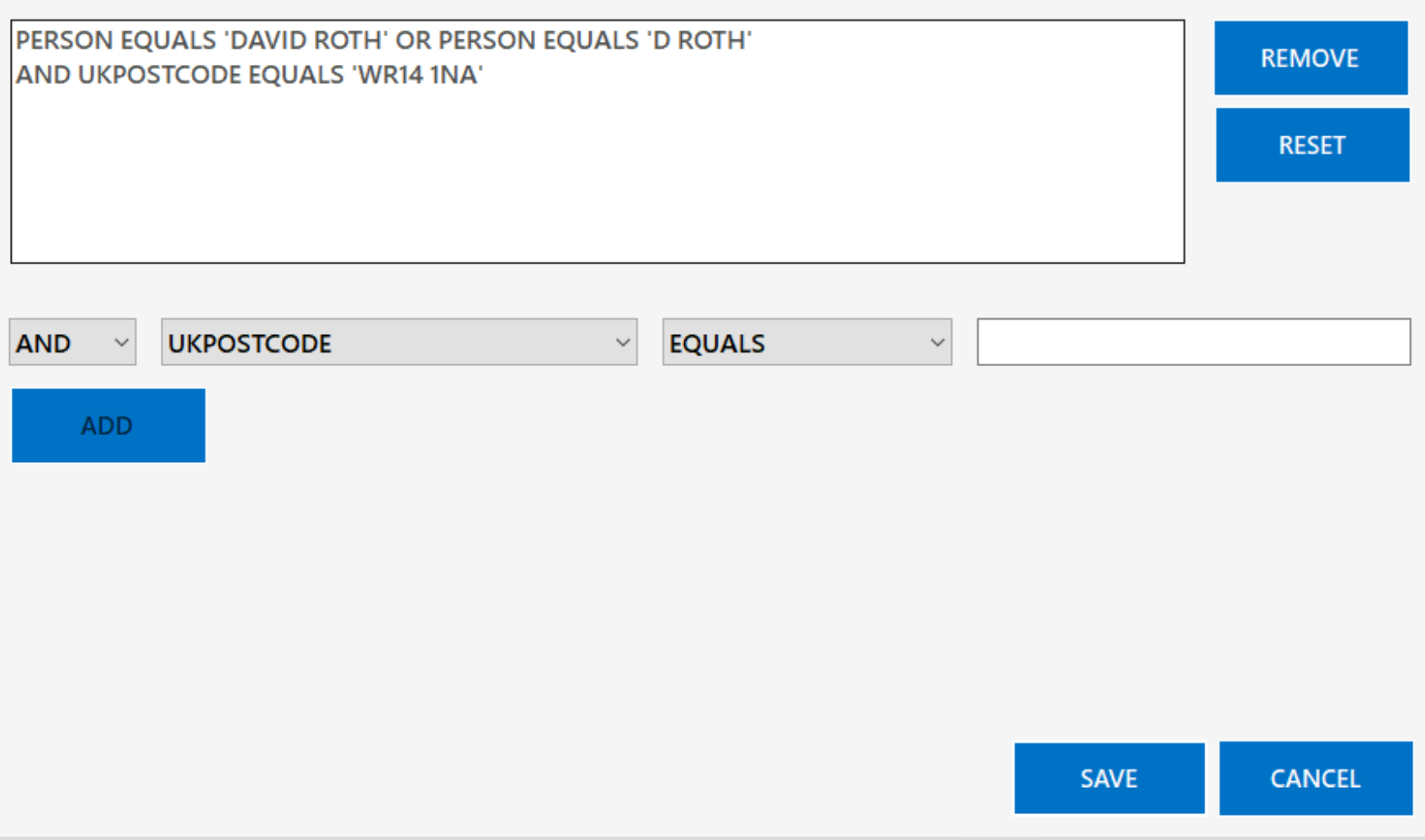

And secondly, you can create a search using any criteria you wish

Q Run SAR

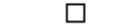

 $\times$ 

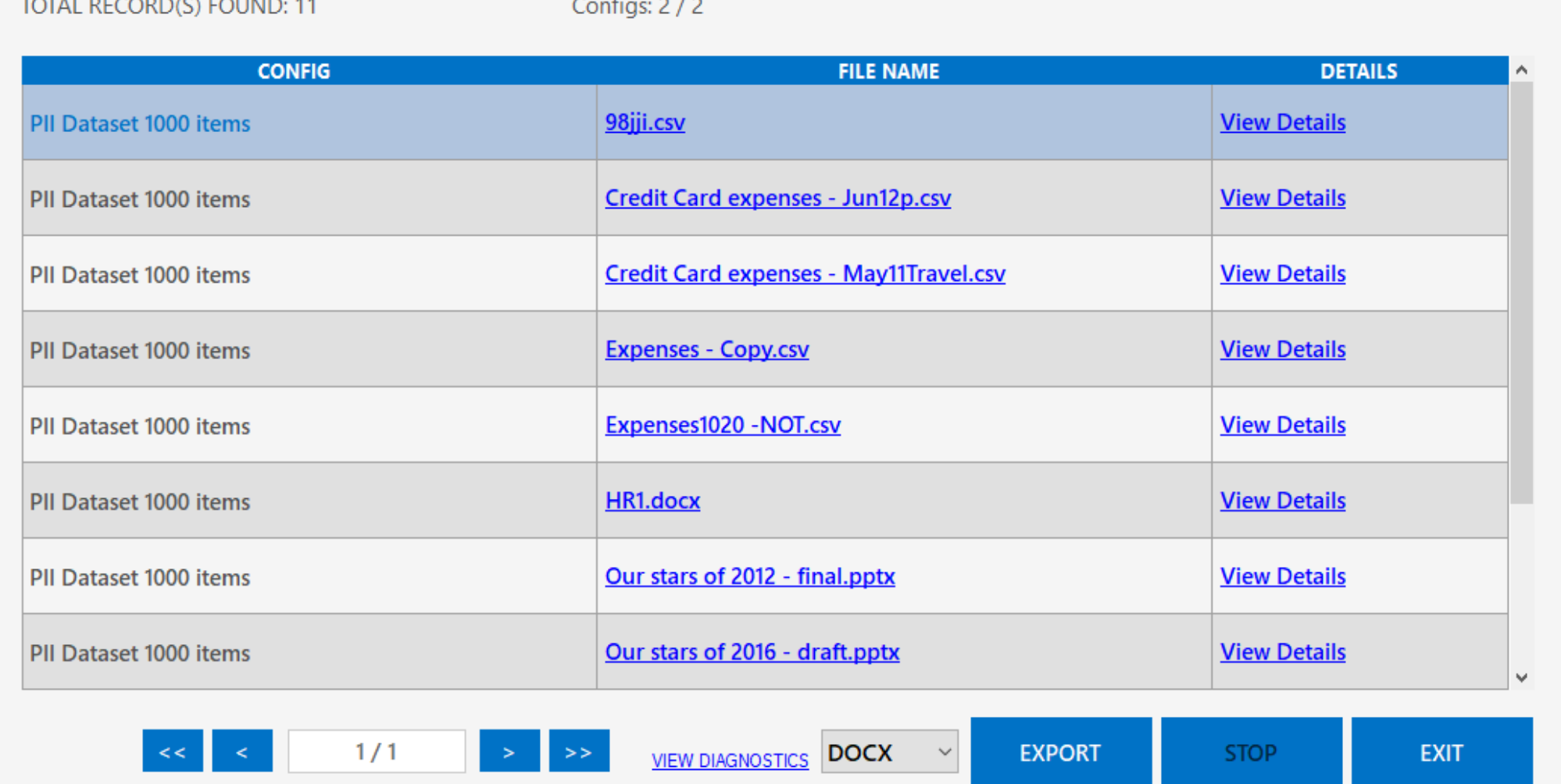

This produces a SAR dashboard showing all of the matched content

#### **TFRMSFT**

#### Subject access request response

Request received date:02-May-2018

Report generation date:04-May-2018

#### **Request details:**

#### PERSON EQUALS 'DAVID ROTH'

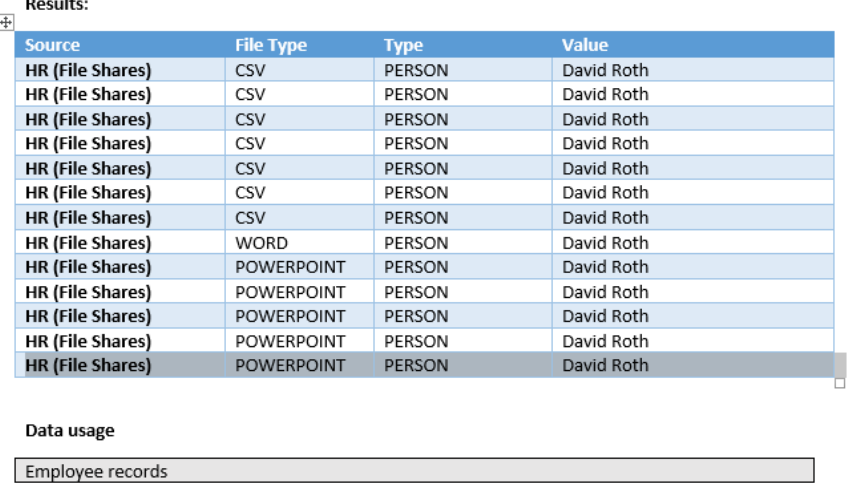

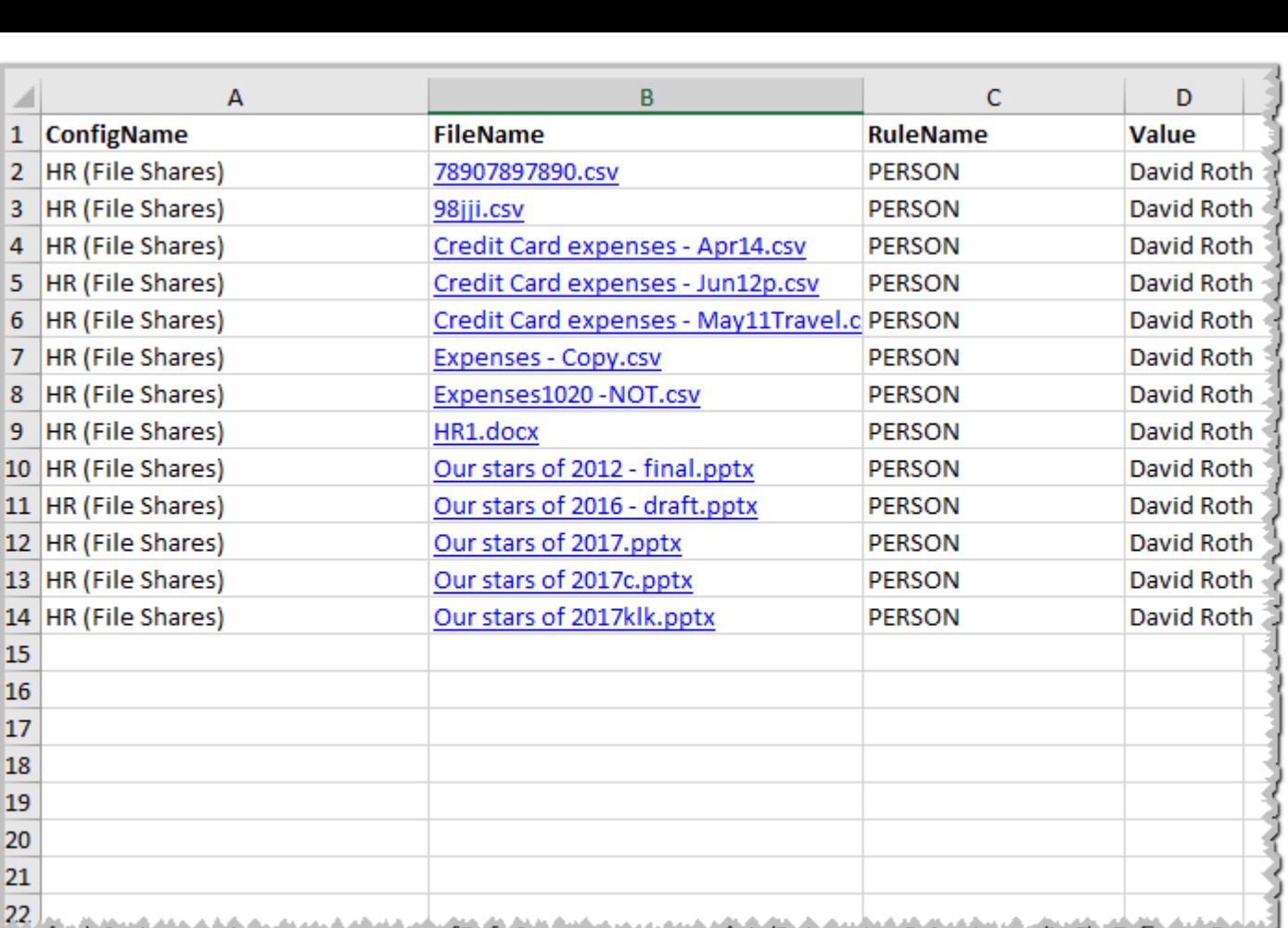

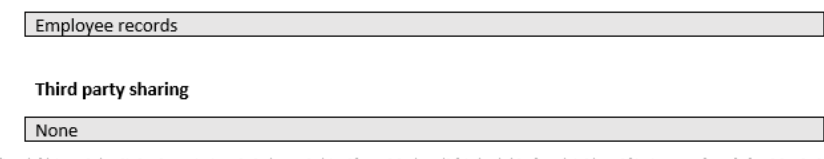

### The SAR can be exported as an external word or PDF or an internal Excel file

 $\overline{\mathbf{1}}$ 

 $\frac{1}{2}$ 

 $\overline{4}$ 

 $\overline{5}$ 

 $6\overline{6}$  $\overline{7}$ 

8

Please select a report -

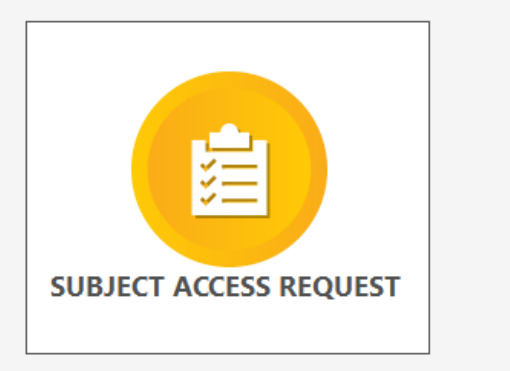

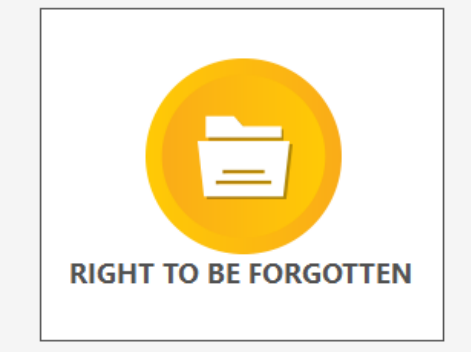

We can also take the SAR and use it to execute a right to be forgotten

Q Run RTBF

 $\Box$  $\times$ 

TOTAL RECORD(S) FOUND: 12

#### Configs: 2/2

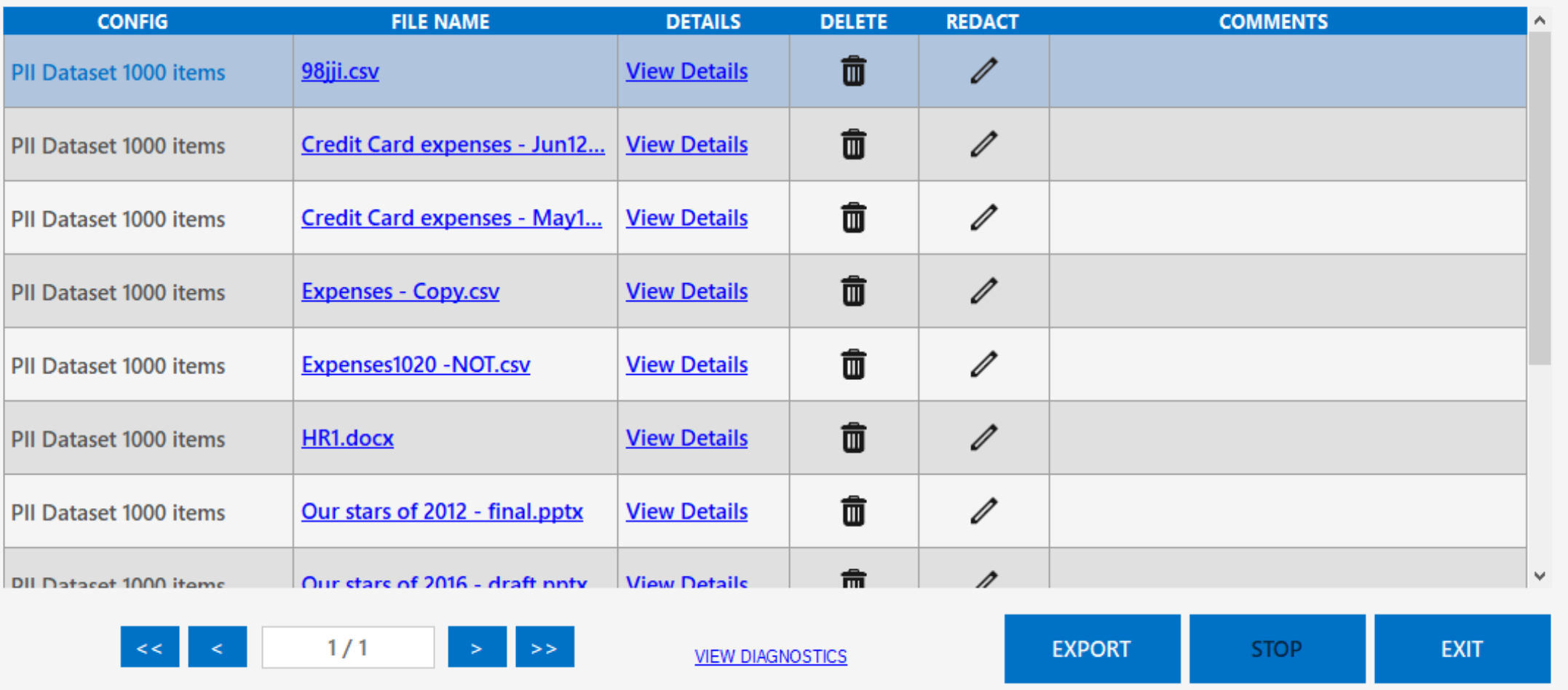

This time, our dashboard has actions - delete and redact

Q Run RTBF

 $\Box$  $\times$ 

TOTAL RECORD(S) FOUND: 12

Configs: 2/2

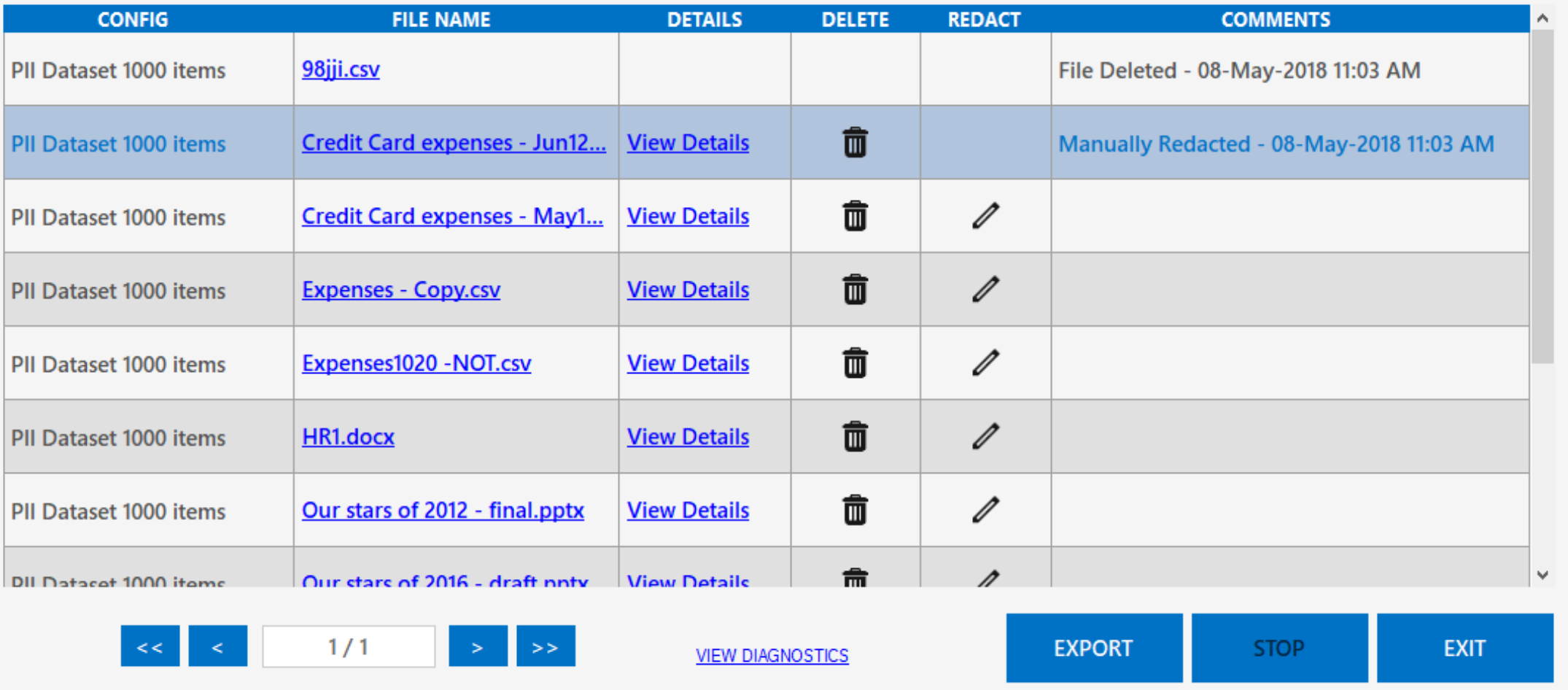

As the actions are taken an audit log is created

### Right to be forgotten response

Request received date: 02-May-2018

Report generation date: 08-May-2018

#### **Request details:**

#### PERSON EQUALS 'DAVID ROTH'

#### **Results:**

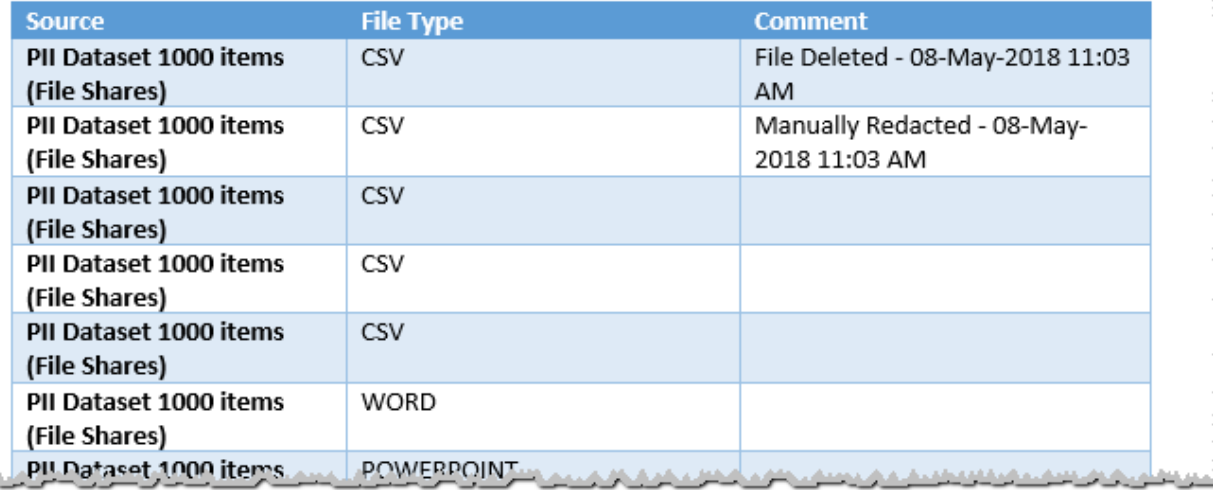

This can also be exported as a report for the end user

## Summary

- **ScanR** is a low cost software product that helps organisations comply with GDPR sensitive data compliance
- 3 step approach to automate the process for discovering Sensitive & Personal information
	- Discover, Report, Action.
- Automate the process to manage "Subject Access Request" & "Right to be Forgotten"
- Helps towards achieving 2 of the ICO 12 steps

### Why companies are investing in *ScanR*

We use Artificial Intelligence based on Pattern Matching this ensures key word accuracy Budget friendly we guarantee we can not be beaten on price Simple to deploy no need for additional infrastructure Up and running in one day

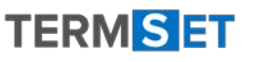

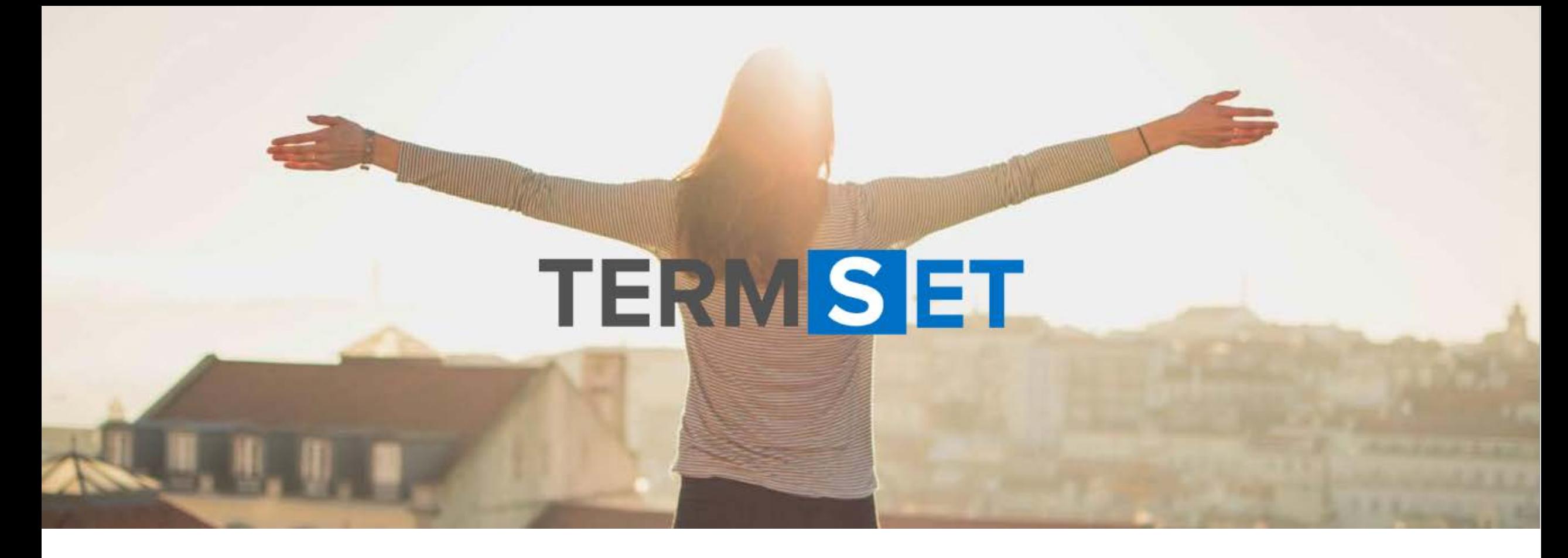

### Get your FREE trial

[www.termset.com](http://www.termset.com/)